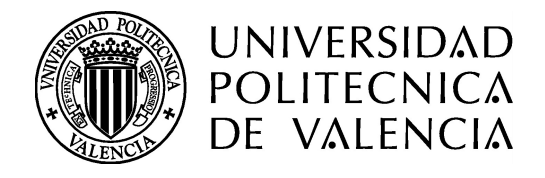

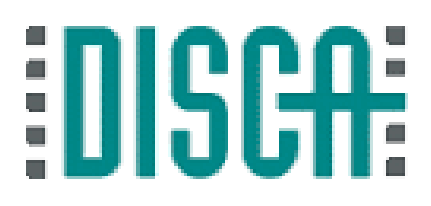

Máster en Ingeniería de Computadores y Redes

# Uso de Vehículos como Sensores para Estimar la Intensidad de Precipitación

**Autor**: Karin Natalia Cicenia Cárdenas **Director:** Carlos Tavares Calafate

> Valencia - España Diciembre de 2015

# $\operatorname{\acute{t}}$ ndice

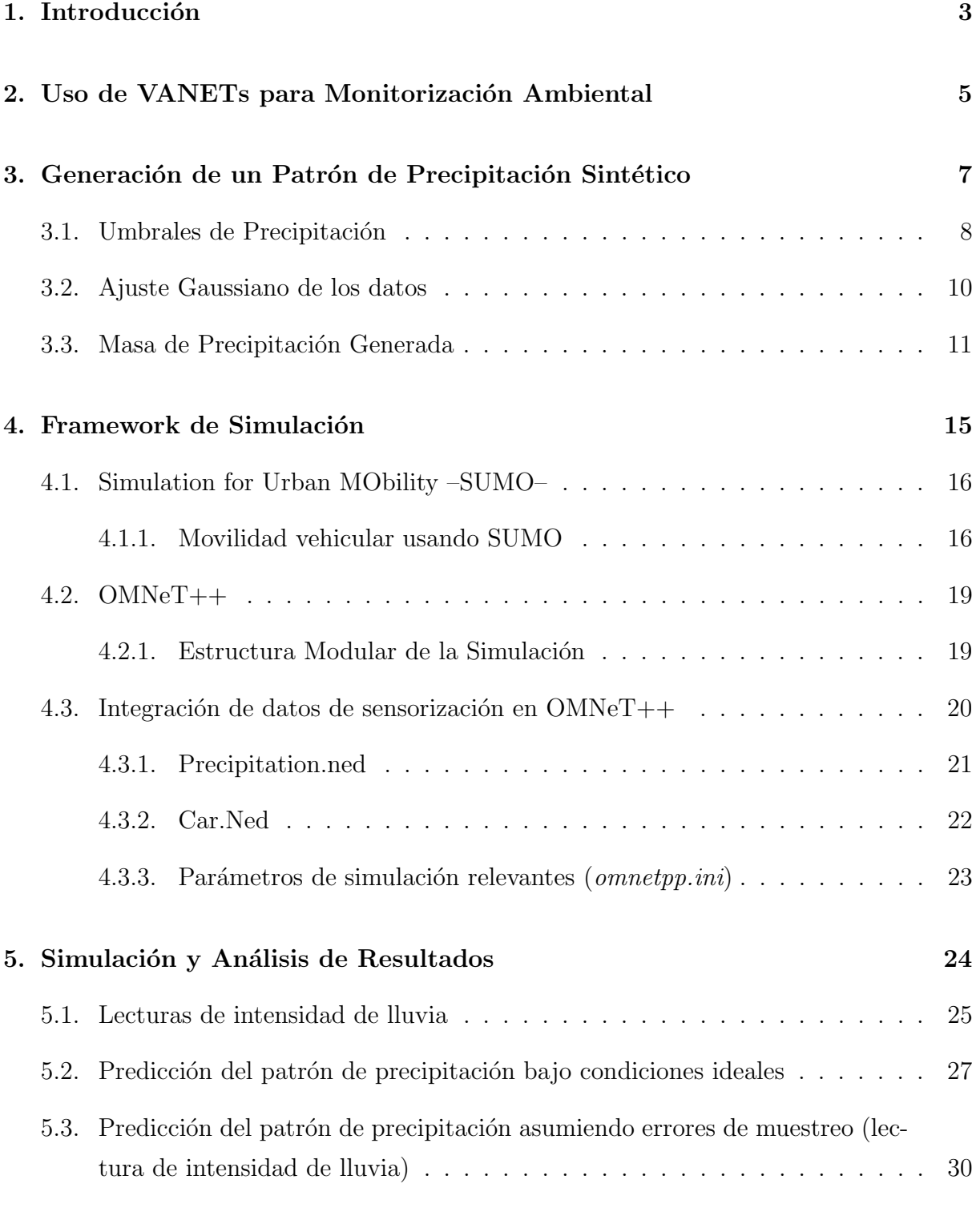

## [6. Conclusiones](#page-32-0) 33

# <span id="page-2-0"></span>1. Introducción

Las redes vehiculares ad-hoc (VANETs) son un tipo especial de redes ad-hoc móviles (MANETs) adaptadas a las comunicaciones entre vehículos. Hoy en día, los vehículos están equipados con dispositivos de comunicación inalámbrica de corto alcance y, por lo general, tienen dispositivos m´oviles embebidos, en forma de ordenadores a bordo o navegadores GPS, que les permiten compartir diversa información entre ellos. Esta información puede ser sobre asistencia al conductor, seguridad del coche, precios de combustible o información sobre las condiciones de las vías de tráfico. Como resultado, se pueden implementar aplicaciones interesantes en base a la cooperación entre los vehículos [\[9\]](#page-33-0).

Un requisito esencial en el equipmiento del vehículo es el limpiaparabrisas o limpiacristales; este dispositivo que se utiliza para remover la lluvia y la suciedad de un parabrisas. Actualmente, se ha integrado en los vehículos limpiaparabrisas inteligentes mediante un controlador programable (automático) que detecta la presencia y la cantidad de lluvia utilizando un sensor de precipitación. El sensor ajusta automáticamente la velocidad de los limpiaparabrisas de acuerdo con la cantidad de lluvia detectada [\[7\]](#page-33-1).

En el presente trabajo, explotando las características y facilidades de los vehículos modernos y la información que podemos obtener de ellos, se propone un estudio basado en simulación para estimar la intensidad de precipitación de lluvia en un área específica de la ciudad de Valencia. Para ello, cada vehículo es considerado como un sensor de lluvia, y la estimación se realiza en base a la información obtenida, de preferencia en tiempo real, con los diferentes vehículos que forman una VANET.

Para el análisis se consideraron varios escenarios, variando parámetros en la simulación como: el número de vehículos en la red, el tiempo total de muestreo, el tiempo entre muestras para cada coche, y el error en la muestra. En los escenarios estudiados se consideraron dos opciones: obtener información directamente del sensor de lluvia, y utilizar la velocidad del limpiacristales, siendo esta última técnica modelada mediante la introducción de un elevado grado de error en la estimación realizada. Nuestro objetivo es averiguar la eficacia de este tipo de soluciones en la estimación de un patrón de lluvia en tiempo real, analizando la sensibilidad del error de estimación cuando variamos distintos parámetros del sistema. Los resultados experimentales muestran que, a pesar de disponer de apenas un número reducido de vehículos participando en el sistema, es posible lograr una buena estimación de estos fenómenos meteorológicos, aún cuando su

variabilidad espacial es especialmente alta.

El documento está estructurado de la siguiente manera: en la Sección [2](#page-4-0) se describe cómo utilizar las VANETs para monitorización ambiental. En la Sección [3](#page-6-0) se explica la generación del patrón de precipitación que servirá como referencia para este estudio. La Sección [4](#page-14-0) presenta los simuladores utilizados y la metodología para llevar a cabo el análisis. En la Sección [5](#page-23-0) se detallan los parámeros de simulación, se muestran los resultados obtenidos, y se realiza la evaluación numérica de la estimación de intensidad de lluvia en el área a estudiar. Finalmente, la Sección [6](#page-32-0) recoge las conclusiones del trabajo.

### <span id="page-4-0"></span>2. Uso de VANETs para Monitorización Ambiental

Las VANETs proporcionan una oportunidad para el desarrollo de aplicaciones que mejoren las condiciones del transporte, del tráfico vehicular, o que brinden información al conductor. Un tipo de información relevante que pueden proporcionar al conductor es la información medioambiental, específicamente la medición de intensidad de lluvia en un determinado sector.

Por un lado, en varios trabajos de investigación [\[5,](#page-33-2) [4\]](#page-33-3) se han propuesto técnicas de medición de intensidad de lluvia, como el uso de satélites, enlaces de microondas y plu-viómetros acústicos. Por otro lado, en [\[3\]](#page-33-4) los autores propusieron la idea de usar los vehículos en movimiento como dispositivos de medición de la precipitación. En ese trabajo se utiliz´o la velocidad del limpiaparabrisas (W) como un indicador de la intensidad de lluvia (R) mediante la aplicación de una relación hipotética W-R, asumiendo cierta estimación del error de intensidad de lluvia en los vehículos.

En [\[7\]](#page-33-1) los autores desarrollaron y analizaron las relaciones entre las lecturas del sensor (W) y la intensidad de las precipitaciones (R) mediante experimentos de laboratorio. Utilizaron vehículos como pluviómetros en movimiento, con limpiaparabrisas o sensores ópticos como dispositivos de medición.

Un enfoque interesante se propone en [\[8,](#page-33-5) [9\]](#page-33-0). Los autores proponen el uso de VANETs en las que los vehículos están equipados con distintos sensores para monitorizar el medioambiente. Con este objetivo definen un proceso de cinco pasos:

**Paso1:** Determinar el objetivo de la tarea de monitorización.

**Paso2:** Asignación de vehículos para la monitorización.

Paso3: Recopilación de los datos de interés.

Paso4: Entrega de los datos recogidos.

Paso5: Procesamiento de los datos recolectados.

Siguiendo estos pasos, en primer lugar hemos determinado que el objetivo de la tarea de monitorización en este trabajo es medir la intensidad de lluvia. Para ello, se ha gene-rado una patrón de precipitación (que se detalla en la Sección [3\)](#page-6-0), y se ha realizado una

caracterización espacial de dicho patrón en términos de intensidad, duración y frecuencia (IDF) [\[16,](#page-34-0) [7\]](#page-33-1).

A continuación se ha seleccionado un área específica en la ciudad de Valencia para la monitorización, y en la que se han desplegado vehículos que serán considerados como sensores de intensidad de lluvia. Cabe mencionar que, además de encontrar una relación entre la velocidad del limpiaparabrisas del vehículo y la intensidad de lluvia, es necesario realizar la caracterización temporal de la intensidad de la precipitación utilizando un análisis de frecuencia adecuado, y la representación espacial de esta intensidad mediante una herramienta geoestadística rigurosa. Esto permitirá representar correctamente el patrón de lluvia en un mapa generado para estimar su intensidad en el espacio [\[25,](#page-35-0) [26\]](#page-35-1).

Las fuentes de información serán sensores instalados en los vehículos, los cuales medirán la intensidad de la lluvia en una determinada ubicación. Posteriormente, esta informaci´on puede ser enviada a un lugar predefinido (servidor) utilizando dispositivos inalámbricos de corto alcance a bordo de los vehículos para ser transferida a otros vehículos cercanos. Es importante destacar que la combinación de datos provenientes de diferentes fuentes puede mejorar la estimación de un patrón de precipitación real  $[7]$ .

Por último, la información recopilada se almacena para su análisis y procesamiento.

# <span id="page-6-0"></span>3. Generación de un Patrón de Precipitación Sintético

La lluvia es un fenómeno atmosférico que se inicia con la condensación del vapor de agua contenido en las nubes y luego precipitado, i.e., se convierte en lo suficientemente pesado para caer por gravedad, siendo el responsable de depositar la mayor parte de agua dulce en la tierra y, por ende, favorecer la vida en nuestro planeta [\[16\]](#page-34-0). No obstante, si su intensidad es demasiado alta, puede provocar importantes estragos.

La medición de la precipitación se efectúa por medio de pluviómetros o pluviógrafos, siendo los segundos utilizados principalmente cuando se trata de determinar precipitaciones intensas en un corto período. Para que los valores de distintas estaciones pluviométricas sean comparables se utilizan instrumentos estandarizados.

La precipitación pluvial se mide en  $mm$ , que sería el espesor de la lámina de agua que se formaría, a causa de la precipitación, sobre una superficie plana e impermeable, y que equivale a litros de agua por metro cuadrado de terreno  $(l/m^2)$  [\[23\]](#page-34-1).

Es importante poder clasificar la lluvia registrada. Para ello, la Agencia Estatal de Meteorología (AEMET) define cinco categorías (ver Tabla [1\)](#page-6-1) que definen las diferentes intensidades de lluvia, y que son: débil, moderada, fuerte, muy fuerte y torrencial, así como los valores de la acumulación en una hora para cada tipo de intensidad [\[11\]](#page-33-6).

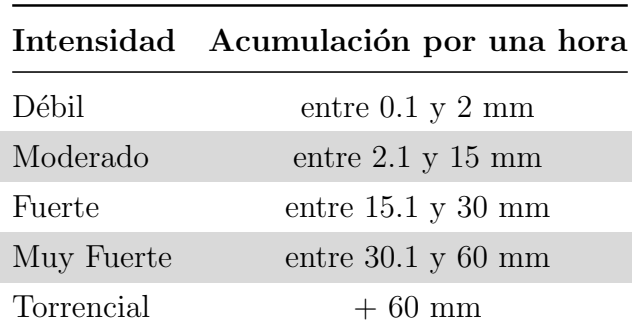

<span id="page-6-1"></span>**Tabla 1:** Clasificación de la precipitación según la intensidad (AEMET).

A continuación se explica el diseño del patrón de lluvia que se utiliza en el presente trabajo, y los datos necesarios para su modelado, como son: definición de los umbrales de lluvia y ajuste de los datos obtenidos a una distribución normal mediante una función Gaussiana.

#### <span id="page-7-0"></span>3.1. Umbrales de Precipitación

El patrón de lluvia propuesto está diseñado para una porción del mapa de la ciudad de Valencia, específicamente para un área de 4x3 Km. Primeramente es necesario especificar los umbrales de lluvia con los que vamos a trabajar en términos de tiempo de precipitación, distancia e intensidad. Para ello se debe tomar en cuenta los siguientes criterios que proporciona la AEMET [\[11\]](#page-33-6):

- La lluvia no es ni perfectamente constante ni infinitamente intensa, presentando máximos y mínimos progresivos, con una cierta distribución regular.
- Los fenómenos que tienen más interés son los que presentan una distribución cen $trada$  en un único máximo, de forma similar a una distribución gaussiana.
- Oficialmente se clasifica la intensidad de la lluvia según la cantidad registrada en una hora, pero sin embargo los registros pueden ser variables, i.e., del total de lluvia registrado, la mayor parte se distribuye en un tiempo inferior a una hora, y el resto se reparte hasta completar la hora.

Considerando lo anteriormente expuesto, la Tabla [2](#page-8-0) recoge datos tomados para precipi-taciones instantáneas de 10 minutos [\[17\]](#page-34-2) en los que se midió la distancia en metros  $(m)$ y la intensidad de la precipitación medida en litros por metro cuadrado  $(l/m^2)$ , teniendo 10  $l/m^2$  como valor máximo de intensidad.

La Fig. [1](#page-8-1) representa la curva que refleja los valores de referencia obtenidos, ilustrando la bajada de intensidad según distancia para un período de 10 minutos. A partir de los datos de esta curva (generada con la información de la Tabla [2\)](#page-8-0) se realiza un ajuste gaussiano que se detalla en la Sección [3.2.](#page-9-0)

|        | Distancia $(m)$ Intensidad $(l/m^2)$ |
|--------|--------------------------------------|
| 0.0    | 10.0                                 |
| 292    | 7.5                                  |
| 491.5  | 5.0                                  |
| 611.5  | 4.0                                  |
| 631.5  | 3.0                                  |
| 691.0  | 2.5                                  |
| 770.5  | 2.0                                  |
| 920.5  | 1.5                                  |
| 3430.5 | 0.5                                  |
| 3890.5 | 0.1                                  |

<span id="page-8-0"></span>Tabla 2: Datos de intensidades de lluvia para una precipitación de 10'.

<span id="page-8-1"></span>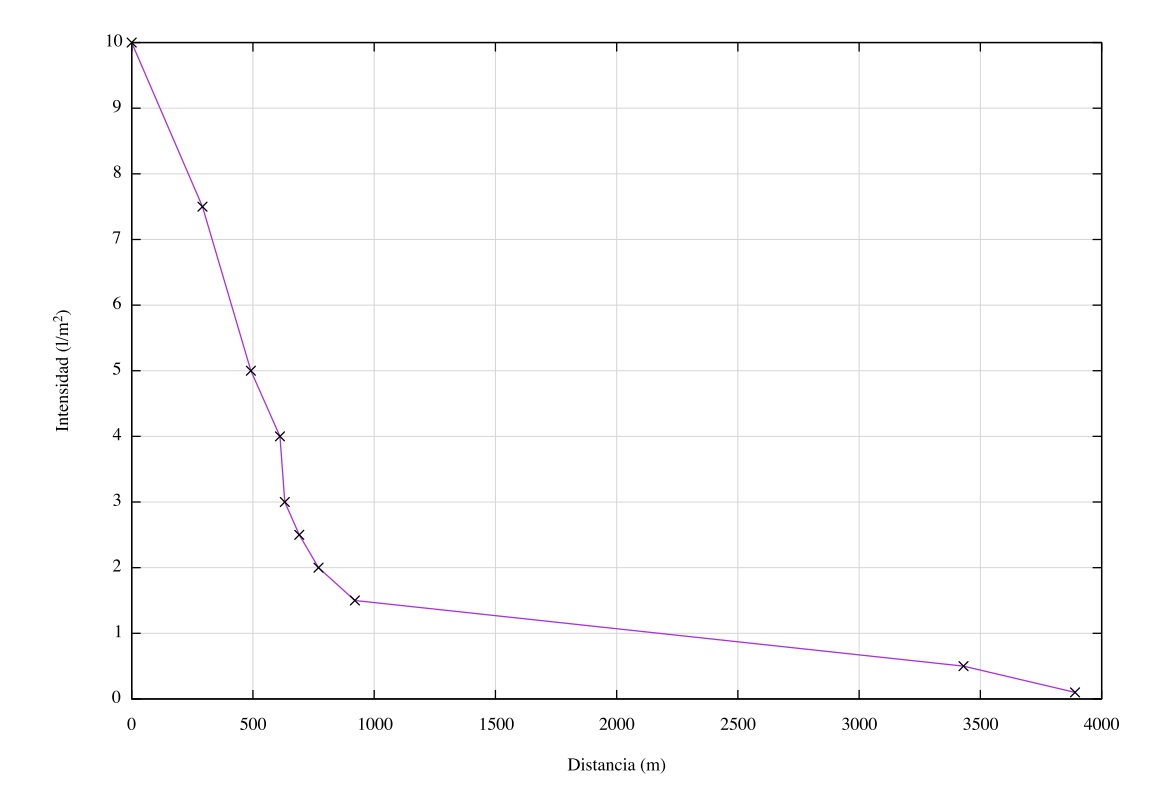

Figura 1: Curva de Umbrales de Precipitación.

#### <span id="page-9-0"></span>3.2. Ajuste Gaussiano de los datos

Con el fin de predecir la magnitud de intensidad para cualquier distancia al epicentro de la masa de precipitación, realizamos un ajuste gaussiano de los datos. La función Gaussiana está definida por:

<span id="page-9-1"></span>
$$
f(x) = \frac{a}{\sqrt{2\pi s^2}} e^{\frac{-x^2}{2s^2}},
$$
\n(1)

donde  $a$  es la media del ajuste y  $s$  es la desviación estándar.

El proceso de ajuste se realizó utilizando gnuplot [\[12\]](#page-34-3) y se obtuvieron los siguientes resultados:

```
FIT: data read from "gaussian_input.dat" using 1:2
        format = x:z#datapoints = 15
        residuals are weighted equally (unit weight)
```
function used for fitting: gauss(x) gauss(x) = a/(2\*pi\*s\*\*2)\*\*0.5\*exp(-x\*\*2/(2\*s\*\*2))

final sum of squares of residuals : 1.41287 rel. change during last iteration : 0

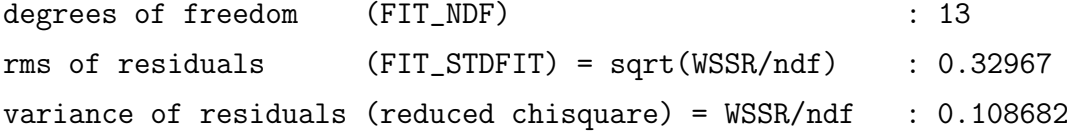

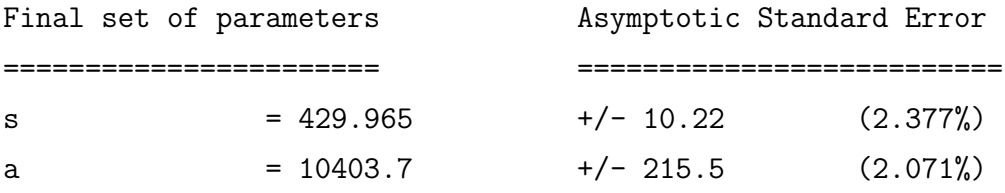

La Fig. [2](#page-10-1) representa tanto los datos de umbrales de lluvia como la curva de gauss una vez se ha realizado el proceso de ajuste. Se puede observar que el ajuste realizado es aceptable como punto de partida para la generación de patrones combinados de masas de precipitación.

<span id="page-10-1"></span>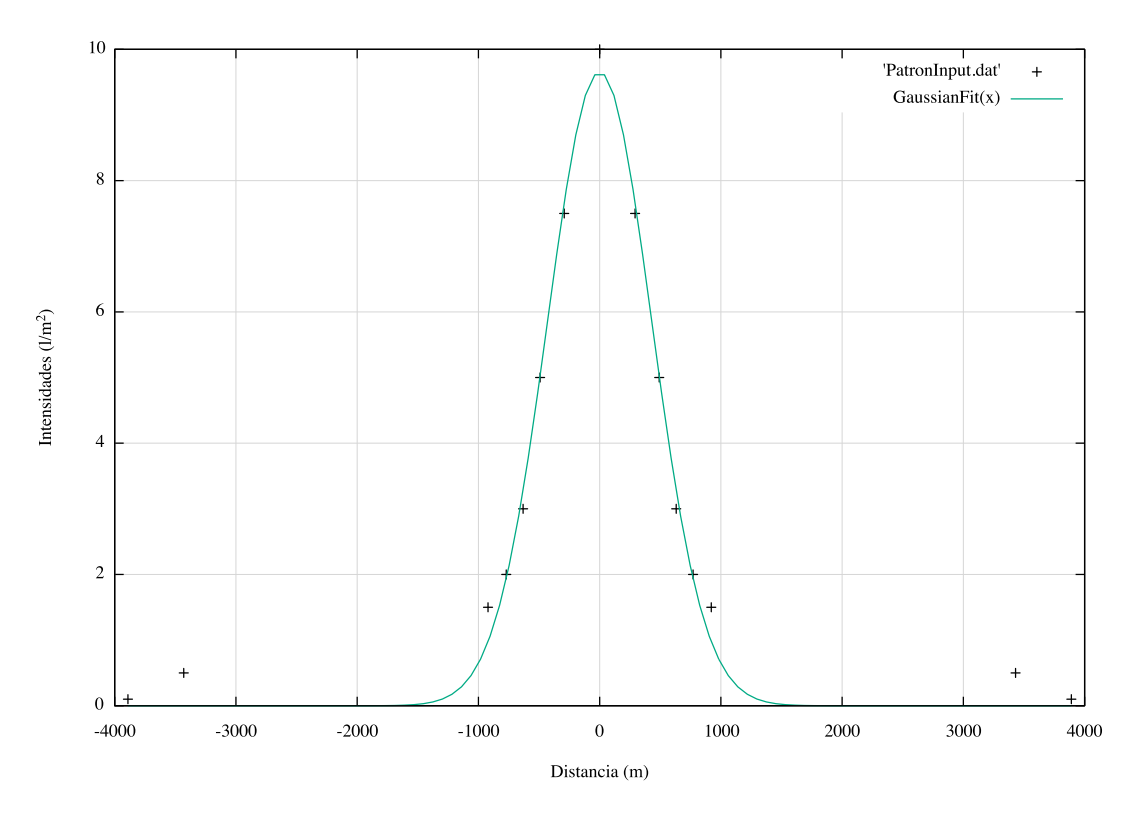

Figura 2: Ajuste gaussiano de los datos.

#### <span id="page-10-0"></span>3.3. Masa de Precipitación Generada

El modelo propuesto se realizó utilizando el lenguaje de programación para cálculo estadístico y gráficos  $R$  [\[18\]](#page-34-4), concretamente mediante la herramienta RStudio [\[19\]](#page-34-5). RStudio es un entorno de desarrollo integrado (IDE) para R que incluye una consola, editor de sintaxis que apoya la ejecución directa de código, así como herramientas para el trazado, la depuración y la gestión del espacio del trabajo.

Como se mencionó en la Sección [3,](#page-6-0) el modelo de patrón de lluvia sintético se realizó para una porción representativa del mapa de Valencia (un área de  $4x3Km$ ). Para ello se utilizaron las coordenadas de borde que se muestran en la Tabla [3.](#page-11-0) En la Fig. [3](#page-12-0) se representa el área elegida para el estudio.

<span id="page-11-0"></span>

|                                       | Latitud Longitud    |
|---------------------------------------|---------------------|
| Punto inicial<br>(Inferior izquierdo) | 39.464914 -0.406639 |
| Punto final<br>(Superior derecho)     | 39.491919 -0.361717 |

Tabla 3: Coordenadas de Borde

Con el fin de crear el mapa de patrón de lluvia sintético para este sector de la ciudad de Valencia, primero se obtiene una ecuación bidimensional basada en la función gaussiana de la Eq.  $(1)$  como se muestra a continuación:

<span id="page-11-2"></span>
$$
f(x,y) = \frac{a}{\sqrt{2\pi s^2}} e^{\frac{(x-x_0)^2}{(2s^2)} + \frac{(y-y_0)^2}{(2s^2)}}.
$$
 (2)

Después, dentro de la zona se combinaron 6 puntos de coordenadas (hotspots) con los que se formó una especie de *frente frío* entrando por la ciudad; la Fig. [3](#page-12-0) ilustra tanto las coordenadas de borde como las coordenadas de los hotspots en la zona elegida de la ciudad de Valencia. Los hotspots representan los puntos con mayor intensidad de lluvia, y sus coordenadas se detallan en la Tabla [4.](#page-11-1)

<span id="page-11-1"></span>Tabla 4: Coordenadas GPS y XY de los puntos con mayor intensidad de lluvia.

| Descripción | Coordenadas GPS |             | Coordenadas XY   |                  |
|-------------|-----------------|-------------|------------------|------------------|
|             | Latitud         | Longitud    | Latitud          | Longitud         |
| Hotspot 1   | 39.486500       | $-0.396678$ | 856.05033369786  | 2402.942528773   |
| Hotspot 2   | 39.488363       | $-0.389219$ | 1497.07828140514 | 2610.33074124855 |
| Hotspot 3   | 39.475907       | $-0.388786$ | 1534.29038617311 | 1223.73515992644 |
| Hotspot 4   | 39.488981       | $-0.380444$ | 2251.20353045773 | 2679.12618547425 |
| Hotspot 5   | 39.477729       | $-0.380776$ | 2222.67138479902 | 1426.55927703622 |
| Hotspot 6   | 39.483625       | $-0.374916$ | 2726.28094943175 | 2082.89899348579 |

Finalmente, haciendo coincidir las coordenadas de cada uno de los hotspots con los parámetros  $(x_0, y_0)$  en la Eq. [\(2\)](#page-11-2), somos capaces de generar el patrón de precipitación sintético que se representa en la Fig. [4.](#page-12-1) En este patrón se puede observar el frente frío generado, donde las intensidades de lluvia m´as altas se representan con el color amarillo intenso.

<span id="page-12-0"></span>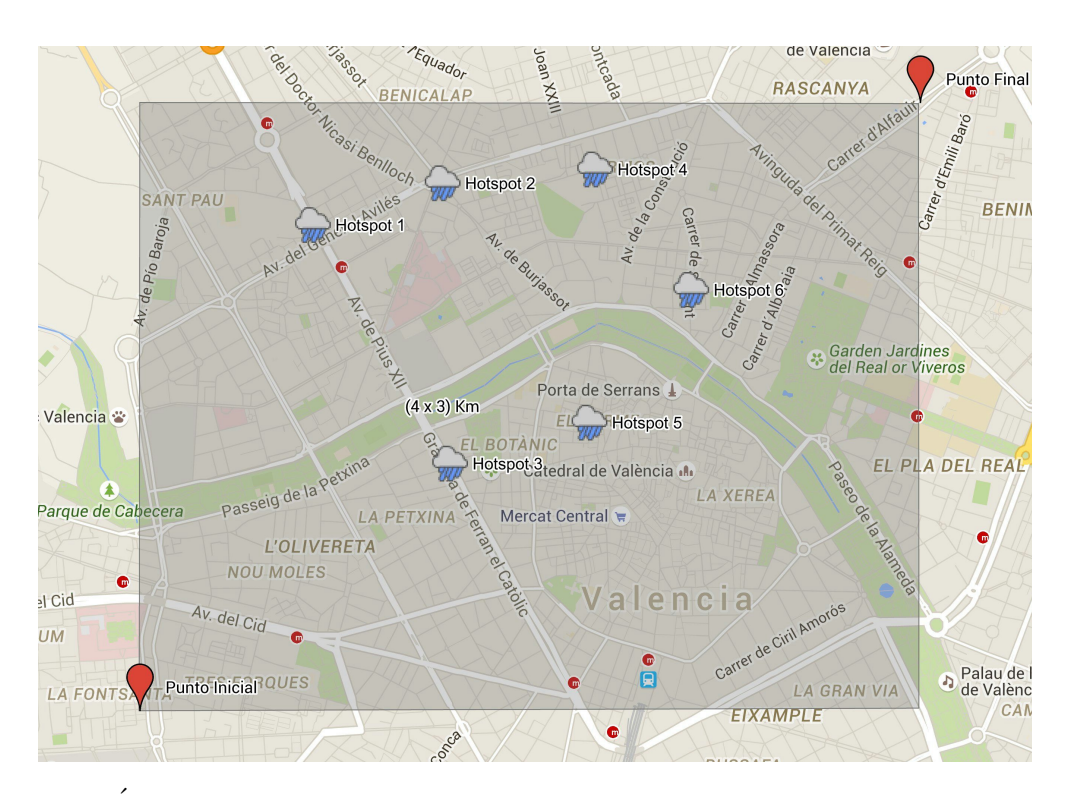

Figura 3: Área a estudiar y hotspots de lluvia definidos para la ciudad de Valencia.

<span id="page-12-1"></span>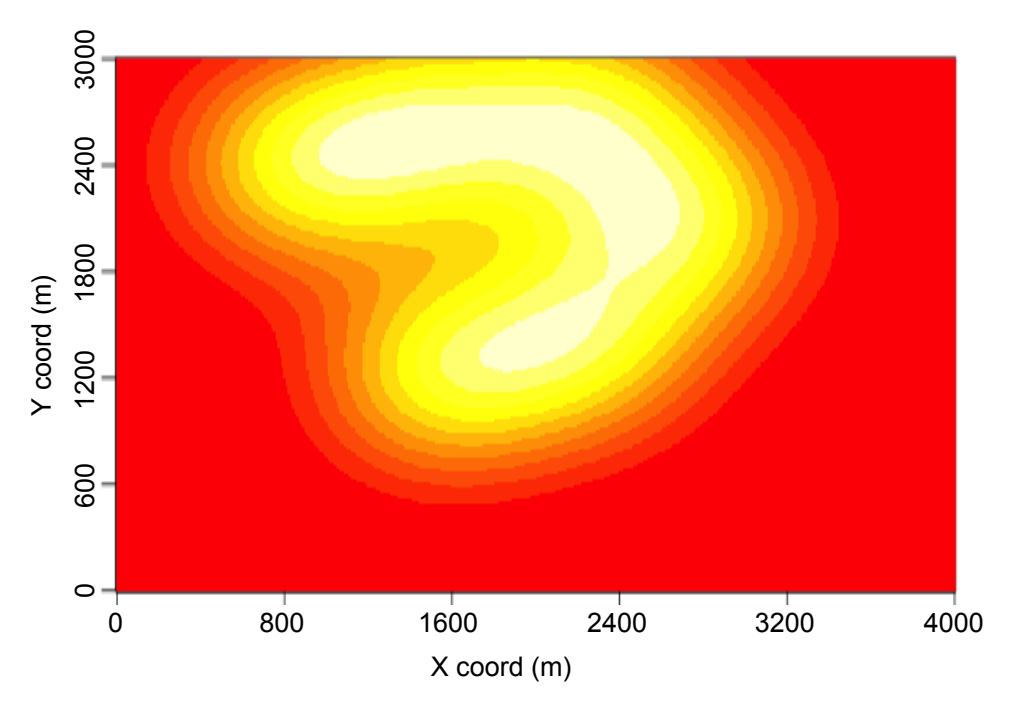

Figura 4: Mapa de Patrón de Lluvia.

Como resultado del proceso detallado anteriormente, se obtiene una matriz de intensidades de lluvia a la que denominamos mat. Esta matriz contiene las intensidades de lluvia que serán leídas por los vehículos en cada punto del mapa por donde circulen en la  $simulación.$ 

# <span id="page-14-0"></span>4. Framework de Simulación

La simulación se llevó a cabo mediante la herramienta  $OMNeT++ [20]$  $OMNeT++ [20]$ , la cual es un simulador de eventos discreto orientado a objetos. Para simular el movimiento de los vehículos en un escenario usamos el simulador de tráfico microscópico llamado "Simulación" de Movilidad Urbana  $(SUMO)$ ". El archivo de configuración de la red de carreteras y el vehículo en movimiento están construidos en SUMO.

Para integrar los datos de movilidad de los vehículos en el entorno de simulación, las herramientas OMNeT++ y  $SUMO$  se han ejecutado en paralelo, estando conectadas entre sí a través de un socket TCP, como se puede observar en la Fig. [5.](#page-14-1) El protocolo para esta comunicación se ha estandarizado como la Interfaz de Control de Tráfico (TraCI) [\[27\]](#page-35-2). Esta interfaz nos dará acceso a la simulación del tráfico por carretera utilizando  $OMNeT++$ , y permitir´a recuperar los valores de los objetos simulados (veh´ıculos) con el fin de controlar su comportamiento (determinar su posición y velocidad en el mapa).

<span id="page-14-1"></span>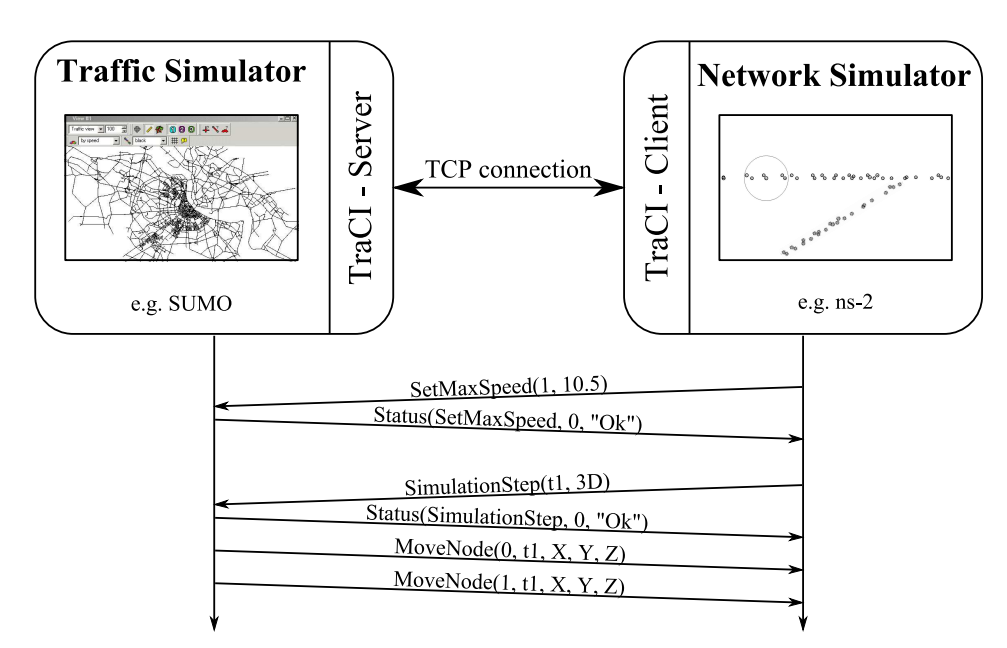

Figura 5: Framework de simulación  $[27]$ . the command-response exchange between the network and

 $\overline{F}$ bedded realistic mobility cabc  $\text{trab}$  $\frac{1}{\sqrt{2\pi}}$  the second approach have the third approach have the third approach have the third approach have the the third approach  $\frac{1}{\sqrt{2\pi}}$ A continuación se detallan las configuraciones de SUMO y OMNeT++ para llevar a cabo las simulaciones que nos permitirán cumplir con los objetivos propuestos en este trabajo. Además, se detallará el proceso mediante el cual se han ampliado las funcionalidades existentes de cara a permitir integrar los datos de intensidad de precipitación en el responds to a scenario when two vehicles exchange vehicles exchange vehicles  $\frac{1}{1}$ entorno de simulación.

#### <span id="page-15-0"></span>4.1. Simulation for Urban MObility –SUMO–

SUMO (Simulación para Movilidad Urbana) es un software de código abierto altamente portátil, para simulación de tráfico microscópico [\[21\]](#page-34-7), lo que quiere decir que cada vehículo que se mueve por la red simulada es modelado individualmente, y está caracterizado por una cierta posición y velocidad.

SUMO está diseñado para simular grandes redes viales del tamaño de una ciudad, aunque también es capaz de modelar redes de mayor dimensión, como un sistema de autopistas, puesto que tiene la ventaja de que su simulación es multimodal, donde no sólo se modelan los movimientos de los vehículos, sino también sistemas de transporte público y hasta trayectos peatonales; esto está definido mediante múltiples rutas, las cuales pueden ser compuestas por subrutas, y así poder contar con una sola modalidad de tráfico en cada una.

Las funcionalidades de las que dispone el simulador pueden resumirse en:

- $\blacksquare$  Simulación microscópica
- Modelado explícito de vehículos, peatones y transporte público
- $\blacksquare$ Interacción en línea
- Control de simulación con TraCI
- Simulación de tráfico multimodal, como vehículos, transporte público y peatones
- Los horarios de luces de tráfico pueden ser importados o generados de manera automática por SUMO
- Soporte de distintos formatos.

#### <span id="page-15-1"></span>4.1.1. Movilidad vehicular usando SUMO

Para generar movilidad vehicular en SUMO se ha partido de los mapas disponibles en el proyecto OpenStreetMap  $[22]$ . Concretamente, se ha utilizado este último como fuente cartográfica para la ciudad de Valencia, elegida como objeto de nuestro estudio. El mapa ha sido importado mediante el programa Netconvert que acompaña al simulador SUMO. La Fig. [6](#page-16-0) muestra un resumen de los pasos a seguir para generar los archivos de red necesarios para la simulación en SUMO.

<span id="page-16-0"></span>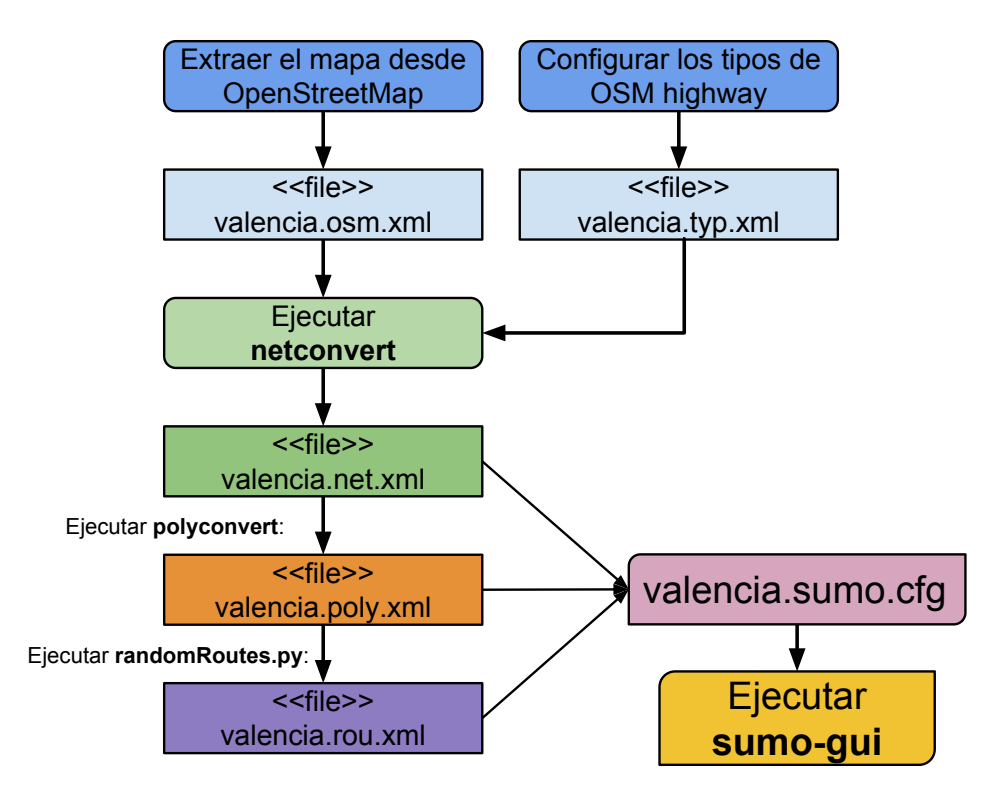

Figura 6: Generación de la Red Vehicular utilizando SUMO.

- **OpenStreetMap** También conocido como OSM, es un proyecto colaborativo para crear mapas libres editables. Estos mapas se crean utilizando datos geográficos capturados por dispositivos GPS m´oviles, cartograf´ıas y otras fuentes libres. Lo primero que se necesita es descargar el mapa desde OpenStreetMap [\[22\]](#page-34-8), y para ello exportamos las coordenadas de la Tabla [3](#page-11-0) utilizadas para la creación del patrón de lluvia. La Fig. [7](#page-17-0) ilustra la sección exportada desde OSM del mapa de la ciudad de Valencia.
- Netconvert Es una aplicación de línea de comandos que importa redes de carreteras digitales de distintas fuentes, y que genera redes de carreteras que pueden ser utilizadas por otras herramientas del paquete. Para importar la red de OpenStreetMap se generó el archivo "valencia.net.xml" mediante el siguiente comando de consola:

netconvert --osm-files valencia.osm -o valencia.net.xml

Polyconvert Es un comando de consola que importa formas geométricas (polígonos o puntos de interés) de diferentes fuentes, y los convierte en una representación que puede ser visualizada utilizando SUMO-GUI. Polyconvert es capaz de importar formas de diferentes tipos de archivos. Normalmente, para importar datos de un de-

<span id="page-17-0"></span>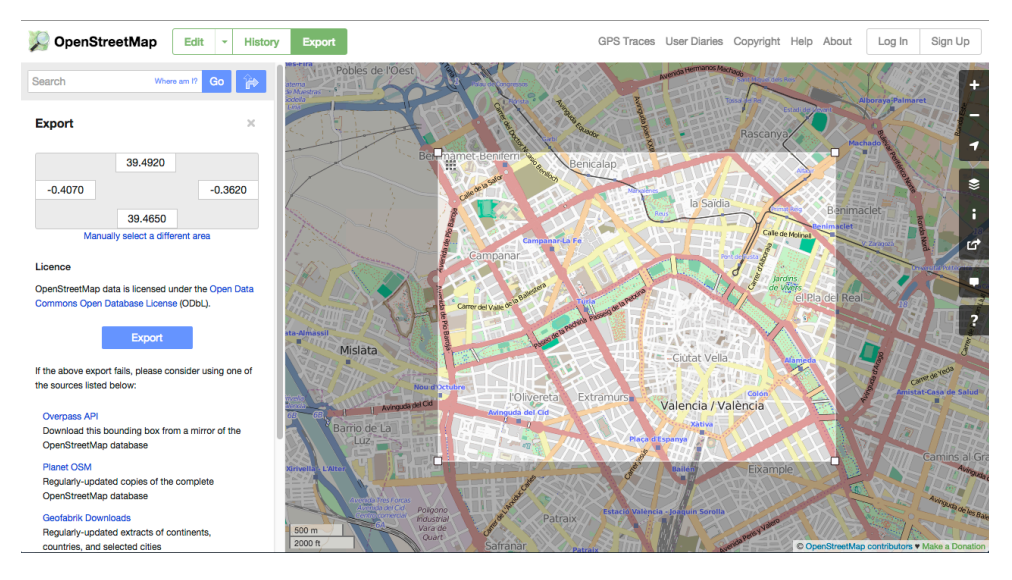

Figura 7: Exportación del mapa desde OSM.

terminado tipo de archivo, se utiliza como nombre de opción el tipo de archivo, y el valor indica la posición del archivo.

polyconvert --net-file valencia.net.xml --osm-files valencia.osm --type-file typemap.xml -o valencia.poly.xml

randomRoutes.py Es un script en python que permite generar rutas aleatorias para los vehículos en la red. Como parámetros necesita el tiempo inicial y final de la simulación, y un periodo que permite ajustar el número de vehículos que conformarán la red de carreteras. A continuación se muestra a modo de ejemplo un script que genera 150 vehículos con rutas aleatorias en la red de carreteras durante 60 s.

```
python /Users/kcicenia/Documents/MASTER/TFM/instaladores/SUMO/
sumo-0.19.0/tools/trip/randomTrips.py -n valencia.net.xml
--begin 0 --end 60 --period 0.4 -r valencia.rou.xml
```
sumo-gui Lanza la interfaz de SUMO para generar la simulación de movilidad vehicular, como se observa en la Fig. [8.](#page-18-2)

sumo-gui -c valencia.sumo.cfg

<span id="page-18-2"></span>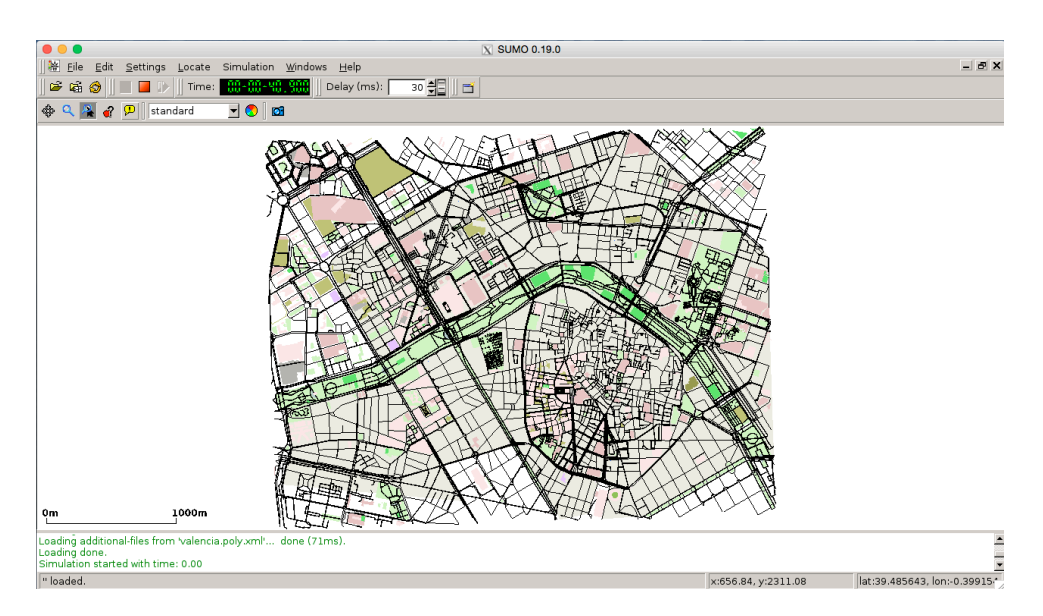

Figura 8: Generación de movilidad vehicular en SUMO.

### <span id="page-18-0"></span>4.2. OMNeT++

 $OMNeT++ [20]$  $OMNeT++ [20]$  es un framework extensible y modular que incluye una librería de simulaciones con componentes basados en el lenguaje C++ (orientado a objetos). Tiene una arquitectura genérica, por lo que puede ser utilizado en varios dominios, siendo capaz de resolver varios problemas como:

- Modelado de comunicación de redes, tanto cableadas como inalámbricas.
- Modelado de protocolos.
- Modelado de colas de redes.
- Modelado de multiprocesadores y otras distribuciones de sistemas hardware.
- Validación de arquitecturas de hardware.
- Evaluación de rendimientos en sistemas de software complejos.
- Modelado y simulación de cualquier sistema basado en eventos que pueda ser mapeado en entidades que intercambian mensajes.

#### <span id="page-18-1"></span>4.2.1. Estructura Modular de la Simulación

Un modelo OMNeT++ consiste de módulos jerárquicos que se comunican mediante paso de mensajes. Los módulos básicos están compuestos por módulos simples, los mismos que pueden ser agrupados en módulos compuestos y así sucesivamente, formando el módulo del sistema; todo está escrito en  $C_{++}$ , utilizando la biblioteca de clases de simulación. El modelo de todo, llamado red en OMNeT++, es en sí mismo un módulo compuesto.

#### <span id="page-19-0"></span>4.3. Integración de datos de sensorización en  $OMNeT++$

El simulador OMNeT++ no dispone de un interfaz que permita, de manera transparente, añadir bases de datos de información para consulta por parte de los nodos móviles. Por esa razón, y de cara a cubrir los objetivos definidos para este trabajo, fue necesario la creación de módulos y su interconexión con los existentes. Específicamente, para sensorización se crearon dos módulos: RainManager y RainSensor. La Fig. [9](#page-19-1) muestra la estructura modular y conexión de los principales módulos implementados en  $OMNeT++$ para realizar las simulaciones con los criterios definidos.

<span id="page-19-1"></span>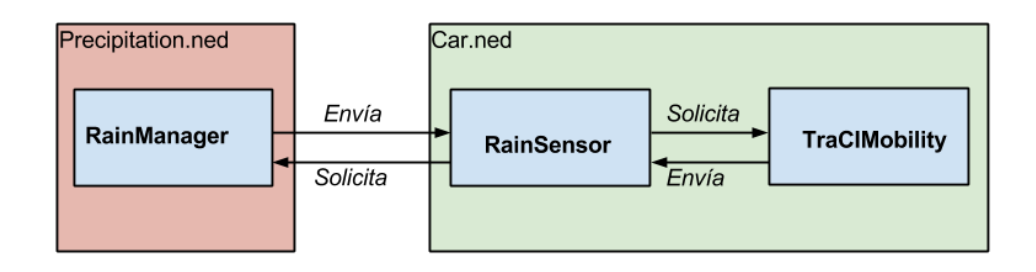

Figura 9: Estructura Modular en OMNeT++.

La transferencia de información es la siguiente: TraCIMobility es un módulo que se conecta con SUMO mediante la interfaz TraCI y se encarga de gestionar la movilidad vehicular. RainSensor es un módulo que, por un lado, se conecta con TraCIMobility para solicitar los valores de posición de un determinado vehículo, y por otro lado, se conecta con RainManager, que es el módulo que se encarga de consultar en la matriz de precipitación mat los valores de intensidad de lluvia que el módulo RainSensor solicita. Esta transferencia de información se realiza periódicamente según las actualizaciones de posición del vehículo, y se almacenan los resultados para su análisis.

A continuación se detallan todos los módulos simples y compuestos utilizados. La interconexión de los módulos se muestra en la Fig. [10.](#page-20-1) Para describir la estructura del modelo de simulación del presente trabajo utilizamos el lenguaje NEtwork Description

(NED). NED permite declarar módulos simples, así como conectarlos y ensamblarlos en módulos compuestos.

<span id="page-20-1"></span>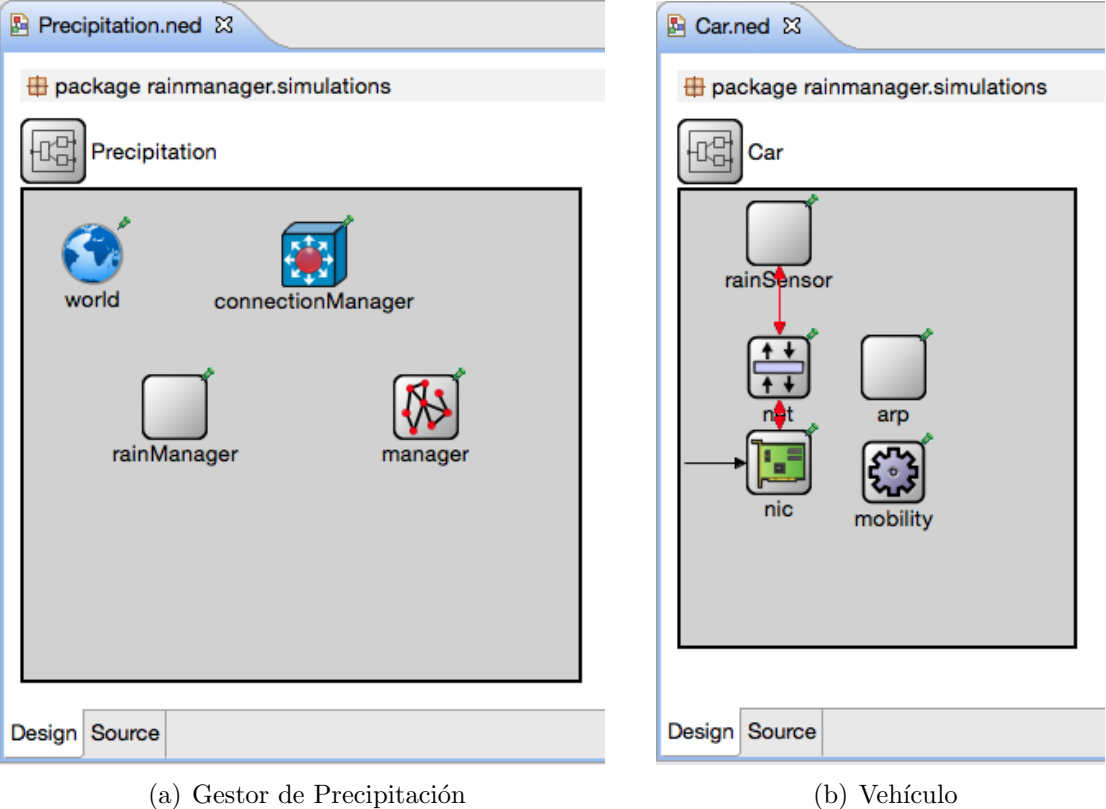

Figura 10: Estructura del Modelo de Simulación

#### <span id="page-20-0"></span>4.3.1. Precipitation.ned

En Precipitation.ned declaramos los módulos que nos permitirán, por un lado, leer la matriz de intensidades de lluvia a la que denominamos  $mat$  (ver Sección [3.3\)](#page-10-0); y, por otro lado, conectarnos con SUMO, el cual se encarga de generar la movilidad vehicular en la red vial del área de Valencia elegida. A continuación se describen los módulos creados:

- **RainManager** Es un módulo simple que, periódicamente y para cada vehículo, consulta al fichero mat la intensidad de lluvia en base a la ubicación del vehículo en el simulador. El RainManager tiene los siguientes métodos:
	- initialize: lee la matriz mat y la guarda en un vector de vectores con los tama˜nos necesarios; adem´as, calcula la tasa de muestreo con la que se obtuvieron

las lecturas de intensidad en el mapa.

- getRain(Coord pos) devuelve el valor de intensidad de lluvia para una posición dada.
- manager: Es un módulo simple que extiende la funcionalidad de TraCIScenarioManager para su uso con sumo-launchd.py y SUMO. Se conecta a una instancia en ejecución del script sumo-launchd.py para iniciar/detener automáticamente SUMO cuando se inicia/finaliza la simulación. Las demás funcionalidades son proporcionadas por el TraCIScenarioManager.
- TraCIScenarioManager Es un módulo simple que se encarga de crear y mover los nodos (vehículos) controlado por un servidor TraCI.

#### <span id="page-21-0"></span>4.3.2. Car.Ned

En Car.Ned declaramos los módulos que nos permitirán, por un lado implementar la capa de red de comunicación entre los vehículos y, por otro lado, implementar un módulo de aplicación en los vehículos para obtener las lecturas de intensidad de lluvia correspondientes a la ubicación del vehículo. A continuación se describen los módulos creados:

- RainSensor Es un módulo simple de aplicación que se subscribe a la señal de TraCI. TraCI, al estar enlazado son SUMO (herramienta que realmente gestiona la movilidad vehicular) le indicará que ha habido un cambio en la posición. Por lo tanto, este módulo obtiene un valor de intensidad de lluvia para la posición dada mediante un puntero al módulo RainManager. El RainSensor tiene los siguientes métodos:
	- **initialize:** contiene un puntero al módulo RainManager y un puntero al módulo **TraCIMobility**. Además, inicializa el vector donde se almacenan las lecturas de intensidad de lluvia.
	- receiveSignal se subscribe a la señal desde TraCI que le indicará que ha habido un cambio en la posición; a continuación llamará al método **handle-**PositionUpdate que se detalla a continuación.
	- handlePositionUpdate primeramente obtiene la posición en la que se encuentra el vehículo; a continuación llama al método getRain del módulo

RainManager para obtener el valor de intensidad de lluvia en la posición del vehículo.

**TraCIMobility** Es un módulo que gestiona la movilidad de nodos controlados por Tra-CIScenarioManager. Recibe actualizaciones de posición y estado de un módulo externo (SUMO), y actualiza el módulo matriz en consecuencia (RainSensor).

#### <span id="page-22-0"></span>4.3.3. Parámetros de simulación relevantes (omnetpp.ini)

A continuación, en la Tabla [5](#page-22-1) se presentan los parámetros de configuración relevantes que se han utilizado en la estructura del modelo de simulación de la Fig. [10:](#page-20-1)

<span id="page-22-1"></span>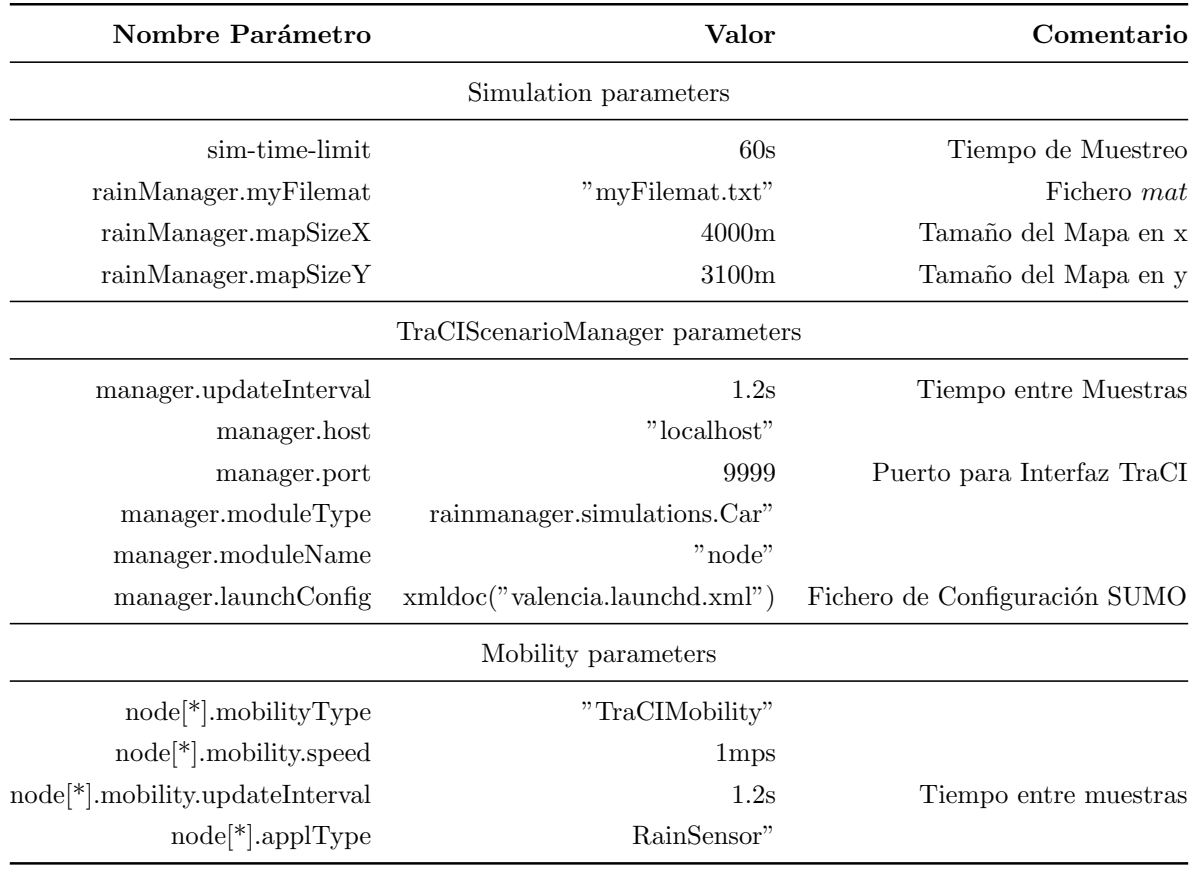

#### Tabla 5: Parámetros de simulación relevantes

### <span id="page-23-0"></span>5. Simulación y Análisis de Resultados

Usando el framework de simulación detallado en la Sección [4,](#page-14-0) en este apartado se estudia en qué medida una red de vehículos es capaz de ofrecer suficiente información como para permitir reconstruir un determinado patrón de precipitación. Para la obtención de lecturas de intensidad de lluvia, se partió del escenario definido en la Sección [3.3,](#page-10-0) y se han variado diferentes parámetros: el número de vehículos en la red, el tiempo entre muestras, y finalmente el tiempo de simulación. De esta manera es posible averiguar el impacto de estos parámetros en la calidad de la reconstrucción del patrón de precipitación usado como referencia.

El procedimiento para obtener los resultados fue el siguiente: inicialmente se fijó en  $120 s$  el tiempo de simulación en  $OMNeT++$ . Esto se debe a que la movilidad vehicular generada mediante SUMO se configuró para que un determinado vehículo permanecezca aproximadamente 60 s en el sistema, contados desde el momento que ingresa en la red hasta que la abandona. El tiempo entre muestras se calculó de tal manera que, en los 120s de simulación, cada vehículo en la red sea capaz de generar como mínimo entre 50 y 100 muestras, dando como resultado tiempos entre muestras de 1.2 y 0.6 s, respectivamente.

Como parte del análisis, se realizó la predicción del patrón de precipitación para la zona elegida de la ciudad de Valencia (Sección [3.3\)](#page-10-0) a partir de las lecturas de intensidad de lluvia de los vehículos obtenidas por simulación. Para realizar dicha predicción, existen diferentes técnicas geoestadísticas posibles. Para este trabajo se utilizó la técnica conocida como kriging, considerando que es la solución más adecuada en este contexto, y que se ha utilizado en diversos trabajos de índole similar [\[13,](#page-34-9) [15,](#page-34-10) [14\]](#page-34-11).

Una vez que se tiene la predicción del patrón de precipitación, se calcula su error relativo,  $e_r$ , con respecto al patrón de referencia utilizando [\(3\)](#page-23-1):

<span id="page-23-1"></span>
$$
e_r = \frac{\sum_{k=1}^{n} |referenceia_k - reconstruido_k|}{n}, \tag{3}
$$

donde  $n$  es el número total de elementos de la matriz reconstruida.

Para el análisis de resultados, se han considerado también errores del 10 % y del 20 % en la lectura de los sensores con el fin de observar su impacto en la predicción del patrón de precipitaci´on. Este error es esperable cuando el sensor sea de bajo coste, o en aquellos casos en los que una lectura directa no sea posible, siendo realizada una estimación a partir de la velocidad del limpiaparabrisas. Para ello se modeló una medida de error de  $\pm \alpha$ % como valores uniformemente distribuidos; por lo tanto, en esta parte del análisis, la lectura del sensor de lluvia,  $r_i$ , tomará un valor aleatorio en el intervalo  $[(1 - \alpha)$ .  $r_i$ ,  $(1 + \alpha) \cdot r_i$ . Considerando estos valores se realiza nuevamente la predicción utilizando una técnica geoestadística (kriging), y se calcula su  $e_r$ . A continuación se detallan los resultados obtenidos de la simulación.

#### <span id="page-24-0"></span>5.1. Lecturas de intensidad de lluvia

En las figuras que se presentan a continuación se representa la ejecución de la simula-ción. Primeramente, la Fig. [11](#page-24-1) ilustra la movilidad vehicular generada mediante SUMO en una zona concreta de la ciudad de Valencia. Los vehículos están representados con un triángulo de color amarillo.

<span id="page-24-1"></span>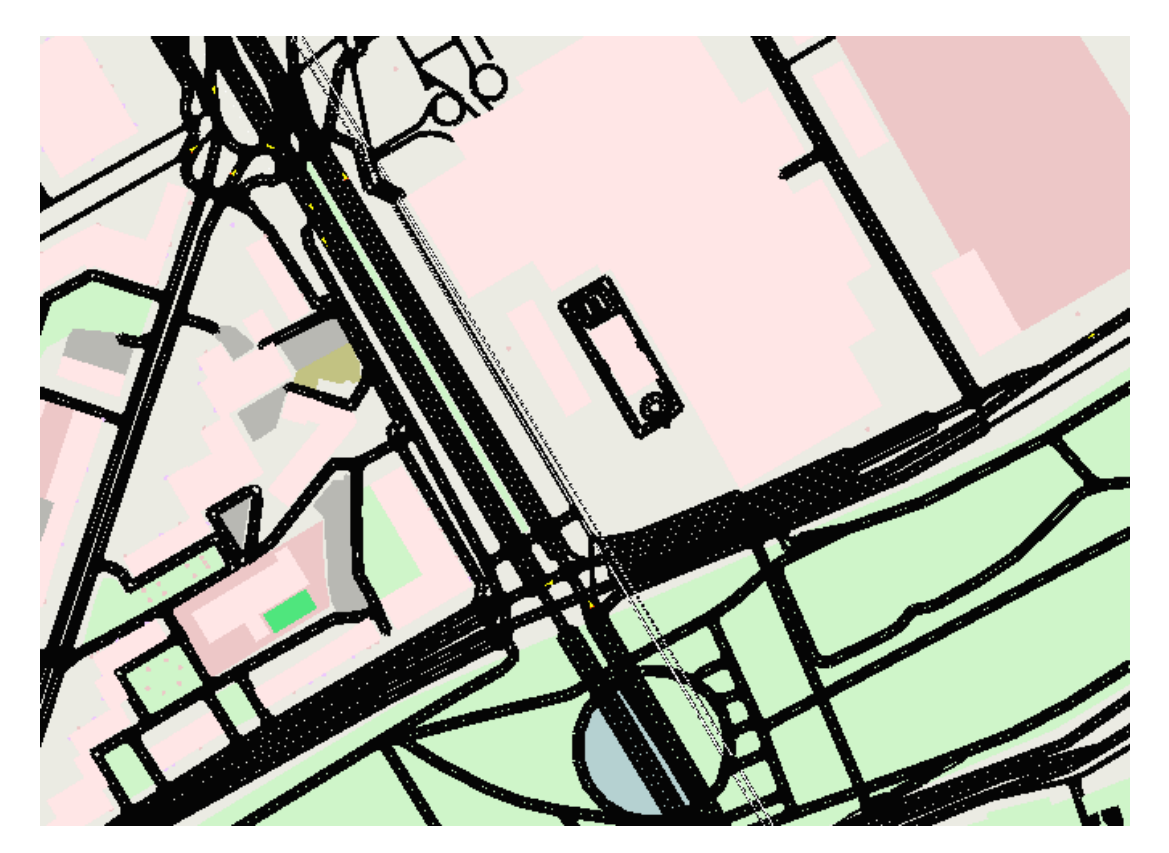

Figura 11: Movilidad vehicular generada utilizando SUMO.

Después, la Fig. [12](#page-25-0) representa la conexión de  $OMNeT++ y$  SUMO para realizar la

comunicación entre vehículos mediante el protocolo TraCI. Podemos ver, en la parte superior izquierda de la figura, parte de los módulos creados, y que intervienen en la comunicación de los nodos. En la parte inferior se observa como los nodos en la red van actualizando su ubicación, lo que implica que leerán la intensidad de lluvia según la posición en la que se encuentren. Para ello, dependiendo del tiempo entre muestras, cada vehículo consulta la matriz de precipitación generada,  $mat$  (ver Sección [3.3\)](#page-10-0).

<span id="page-25-0"></span>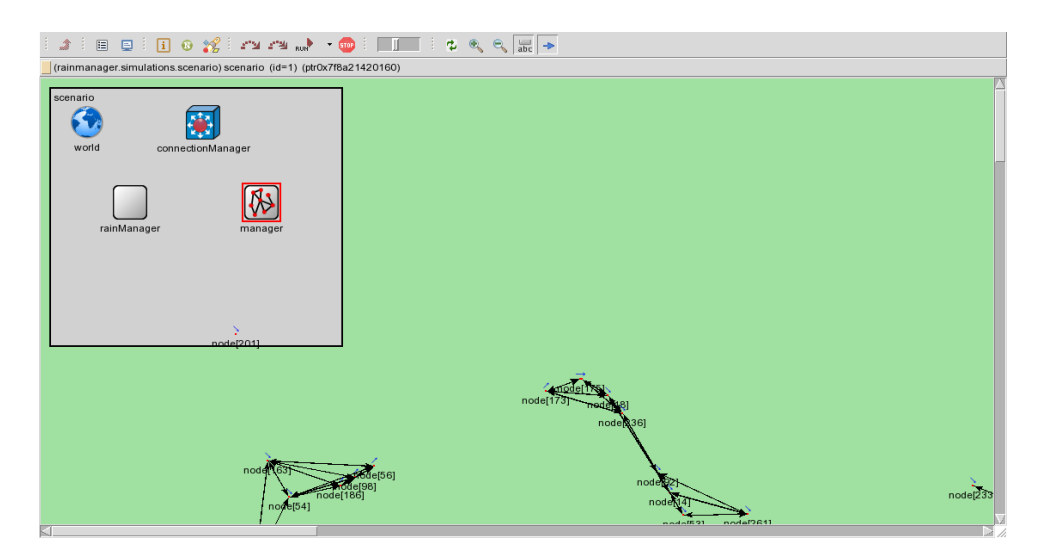

Figura 12: Comunicación entre vehículos utilizando protocolo TraCI.

Finalmente, la Fig. [13](#page-26-1) muestra la curva de intensidades de lluvia que un vehículo ha leído durante su permanencia en la red. En el eje de abcisas se representa el tiempo, y en el eje de ordenadas la intensidad de lluvia. Se puede observar como el vehículo va obteniendo diferentes lecturas de intensidad de lluvia según la posición  $(x, y)$  del mapa por donde se mueve, y que se relaciona con la matriz mat. Como ejemplo se ilustra que, aproximadamente en la posición  $(x, y) = (61, 9)$ , la intensidad de lluvia que lee el sensor del vehículo es de  $\approx 9.2$ . La Fig. [13\(a\)](#page-26-2) corresponde a una configuración en la que el tiempo entre muestras es de 1.2 s en cada veh´ıculo; se puede observar que, como mínimo, tendremos 50 muestras debido a que el vehículo del ejemplo permanece en la red durante aproximadamente 70 s. En la Fig. [13\(b\)](#page-26-3) se observa el caso en el que el tiempo entre muestras es de 0.6 s; como mínimo tendremos 100 muestras dado que el vehículo permanece en la red aproximadamente 70 s.

<span id="page-26-3"></span><span id="page-26-2"></span><span id="page-26-1"></span>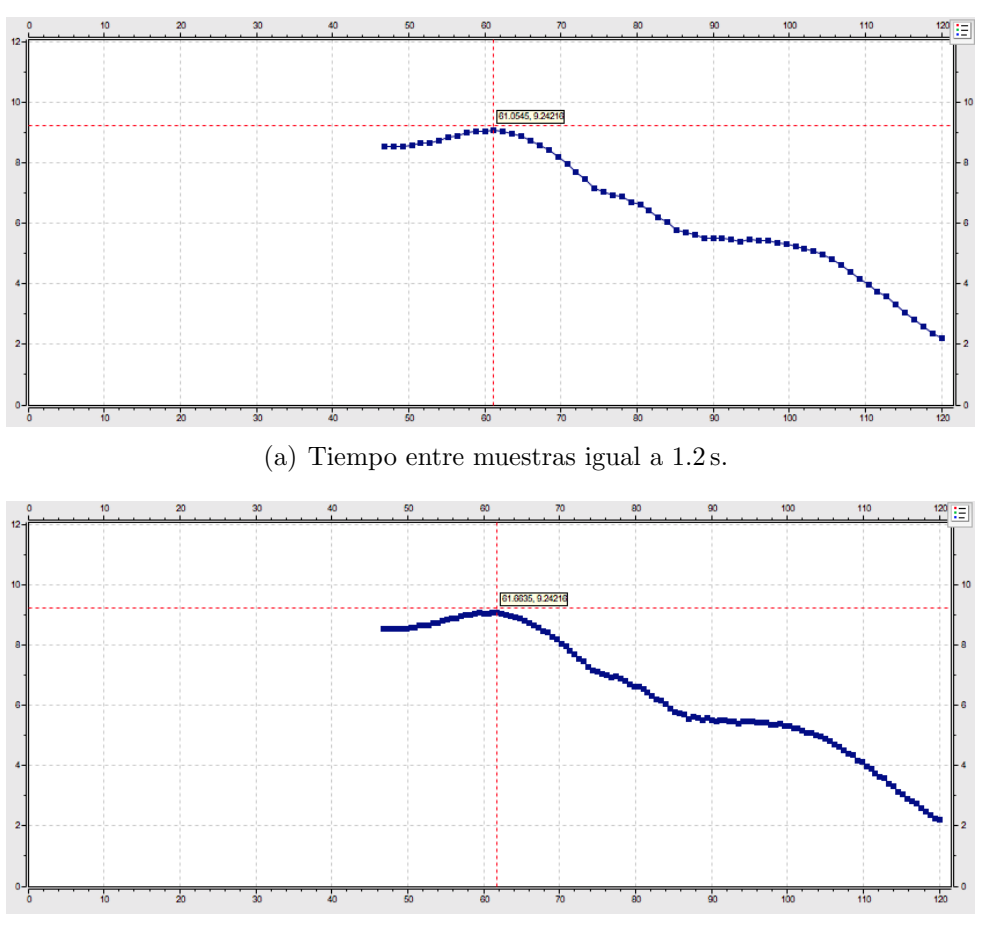

(b) Tiempo entre muestras igual a 0.6 s.

Figura 13: Variación de la intensidad de precipitación medida a lo largo del tiempo.

# <span id="page-26-0"></span>5.2. Predicción del patrón de precipitación bajo condiciones ideales

Para este tipo de análisis se considera la lectura de intensidad de precipitación obtenida directamente de la simulación, es decir, se asume que no hubo error en las lecturas de intensidad de lluvia por parte de los sensores.

La Fig. [14](#page-27-0) ilustra el recorrido que han hecho los vehículos en la red, y las intensidades que han detectado. De color rojo se representan las lecturas de mayor intensidad, y de color azul las de menor intensidad. Se puede observar que se corresponden con el patrón de lluvia de referencia presentado en la Sección [3.3,](#page-10-0) y que, por comodidad, se repite en la Fig.  $14(c)$ . Claramente podemos comprobar que, con 50 vehículos en la red, no hay suficiente información como para reconstruir correctamente o tener una idea clara del patrón de lluvia, aunque se verifica que un incremento del número de vehículos favorece a la reconstrucción del mapa.

<span id="page-27-0"></span>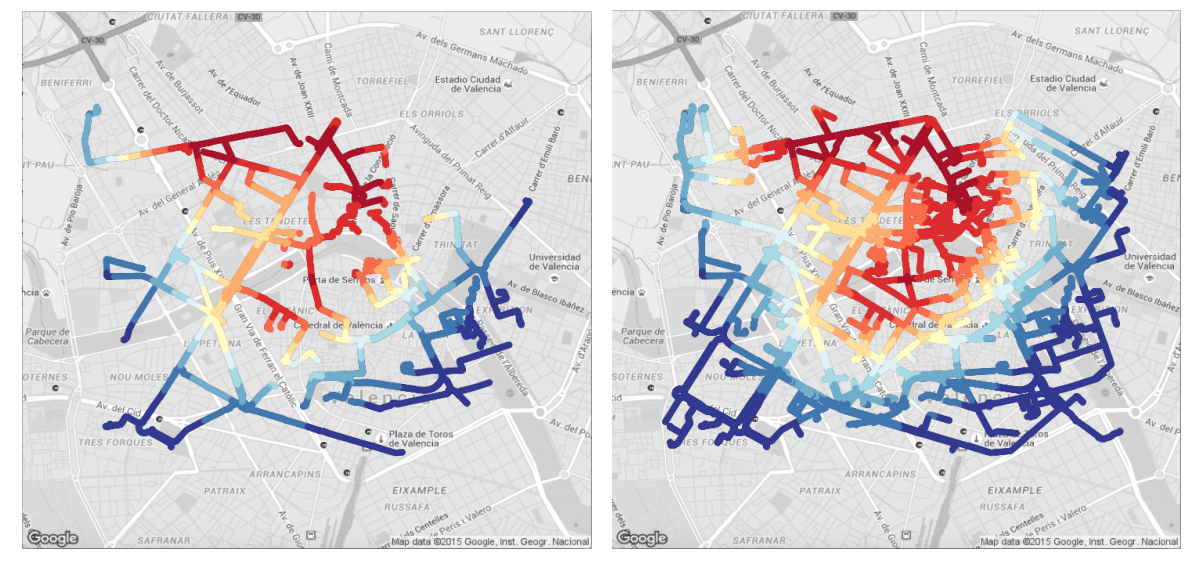

<span id="page-27-1"></span>(a) Mapa de patrón de lluvia generado con 50 (b) Mapa de patrón de lluvia generado con 250 vehículos, tiempo entre muestras=0.6 s

vehículos, tiempo entre muestras=0.6 s

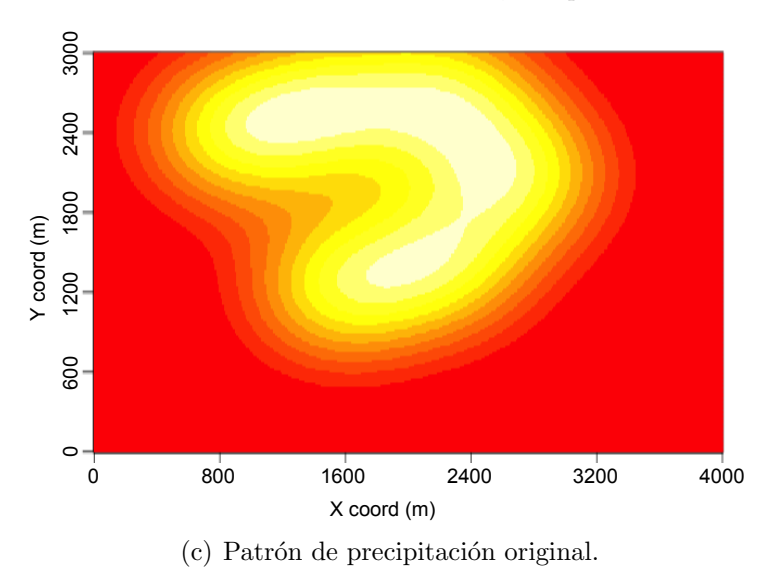

Figura 14: Representación en el mapa de las lecturas de intensidad de precipitación de los vehículos.

A continuación, la Fig. [15](#page-28-0) ilustra las predicciones obtenidas utilizando técnicas de interpolación espacial (kriging). Se muestra el caso para 50 vehículos en la red con un tiempo entre muestras de  $0.6 s$  (ver Fig. [15\(a\)\)](#page-28-1) y para el caso en el que hay 250 vehículos en la red con el mismo tiempo entre muestras (ver Fig. [15\(b\)\)](#page-28-2). Claramente se observa la

diferencia en la predicción al incrementar el número de vehículos en el escenario, aunque el patrón obtenido con tan solo 50 vehículos ya muestra algunas similitudes con el patrón de referencia.

<span id="page-28-1"></span><span id="page-28-0"></span>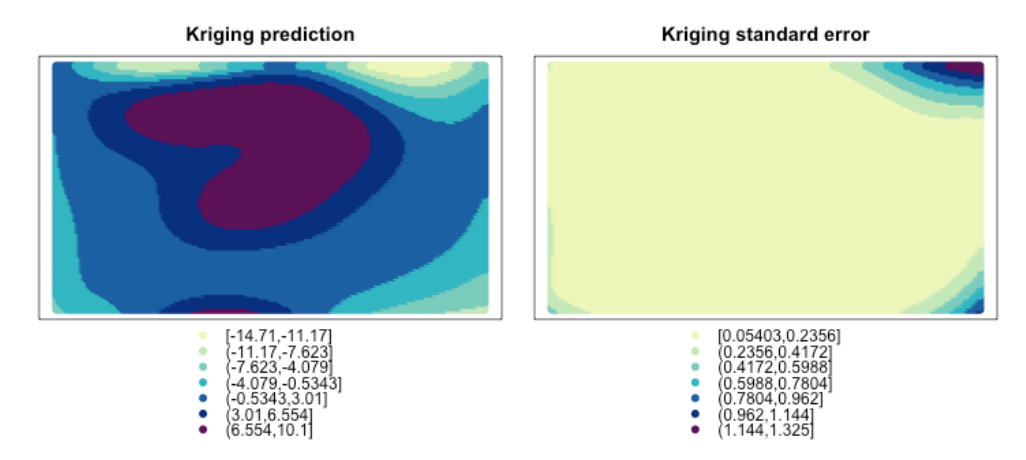

(a) 50 vehículos, tiempo entre muestras $=0.6$  s

<span id="page-28-2"></span>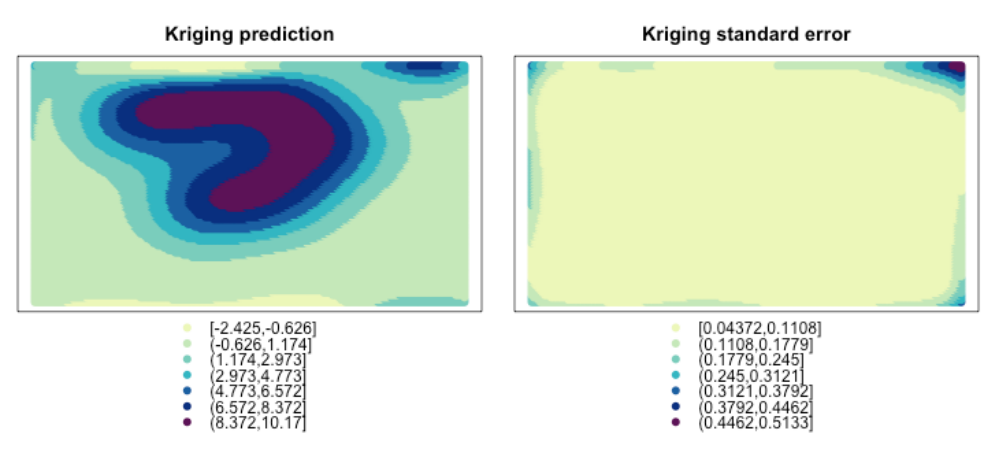

(b) 250 vehículos, tiempo entre muestras= $0.6 s$ 

Figura 15: Predicción utilizando ordinary kriging.

Finalmente, en la Fig. [16](#page-29-1) se representa el error relativo de la predicción,  $e_r$ , variando los parámetros considerados para el estudio, como son el número de vehículos en la red y el tiempo entre muestras. Se observa que aumentar la frecuencia de muestreo beneficia, aunque no de manera notable, a la predicción, siendo el número de vehículos el factor más determinante.

<span id="page-29-1"></span>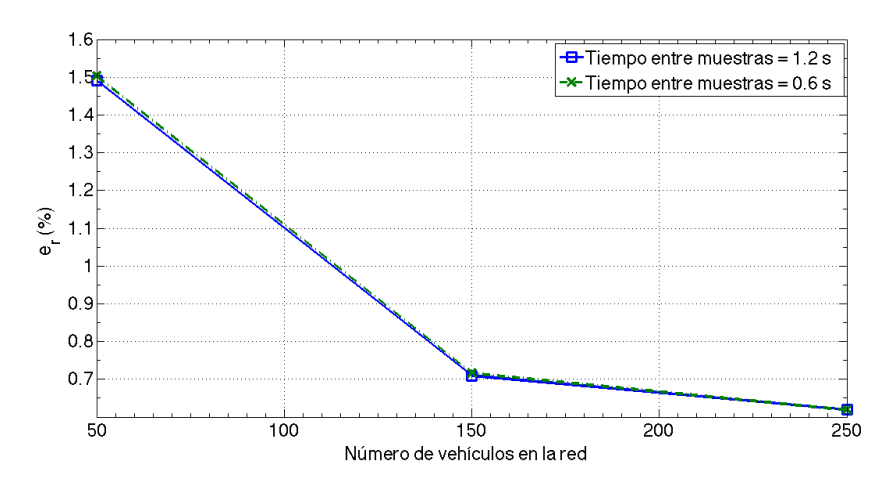

Figura 16: Error relativo en la predicción considerando lectura ideal de los sensores.

# <span id="page-29-0"></span>5.3. Predicción del patrón de precipitación asumiendo errores de muestreo (lectura de intensidad de lluvia)

Como se mencionó anteriormente, en el estudio se han considerado también errores del 10 % y del 20 % en la lectura de los sensores con el fin de observar su impacto en la predicción del patrón de precipitación.

Con este fin, se modeló una medida de error de  $\pm \alpha$ % como valores uniformemente distribuidos en este intervalo; esto implica que la lectura del sensor de lluvia,  $r_i$ , tomará un valor aleatorio en el rango  $[(1 - \alpha) \cdot r_i, (1 + \alpha) \cdot r_i]$ . La Fig. [17](#page-30-0) ilustra como el valor de las lecturas de intensidad de precipitación registradas por un determinado vehículo oscilan alrededor del valor ideal para los dos valores m´aximos de error usados en nuestros experimentos.

En base a las nuevas muestras con error de medida se procedió nuevamente a realizar la predicción utilizando técnicas de interpolación espacial (kriging) para ver el impacto del error en la estimación realizada. A continuación, la Fig. [18](#page-30-1) ilustra las predicciones obtenidas. Se muestra el caso de un escenario formado por 50 vehículos en la red con un tiempo entre muestras de 1.2 s. Se observa la predicción obtenida considerando un  $10\%$  de error en la muestras (ver Fig. [18\(a\)\)](#page-30-2) y un 20 % de error en las muestras (ver Fig. [18\(b\)\)](#page-30-3). Aunque el patrón obtenido muestra algunas similitudes con el patrón de referencia, se puede observar el impacto negativo en la predicción al incrementar el porcentaje de error en las muestras.

<span id="page-30-0"></span>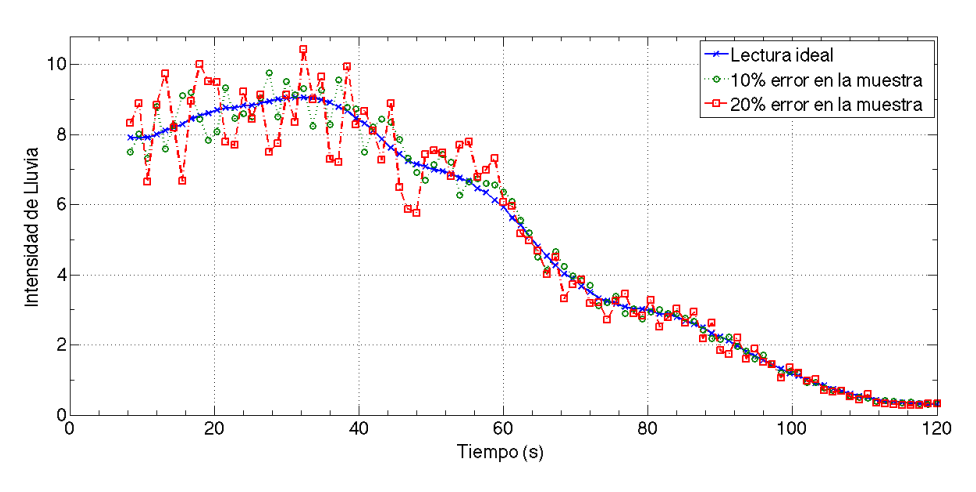

Figura 17: Modelado de error en las muestras.

<span id="page-30-2"></span><span id="page-30-1"></span>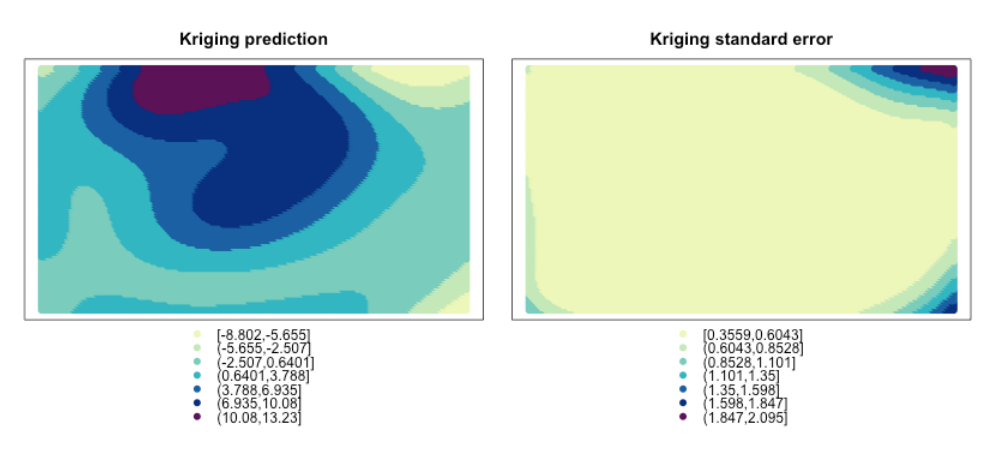

(a) 50 vehículos, error en la muestra= $10\%$ , tiempo entre muestras= $1.2\,\mathrm{s}$ 

<span id="page-30-3"></span>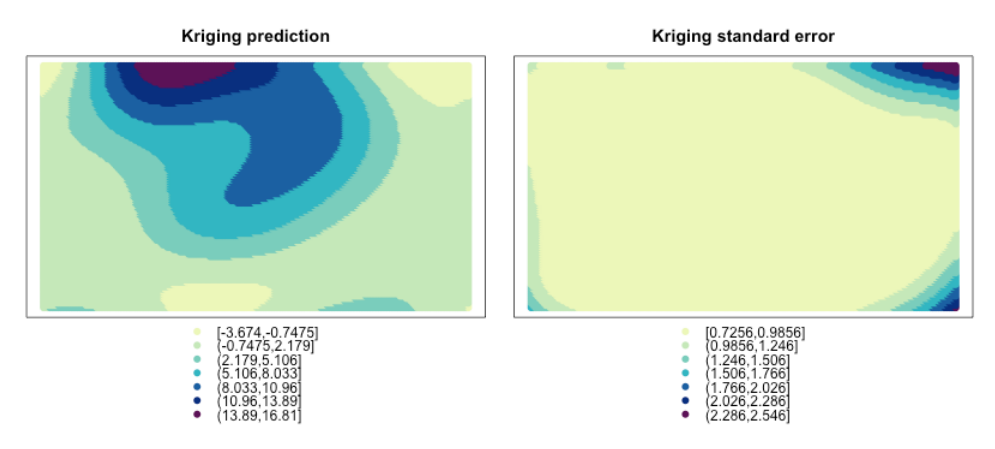

(b) 50 vehículos, error en la muestra= $20\%$ , tiempo entre muestras= $1.2\,\mathrm{s}$ 

Figura 18: Predicción utilizando ordinary kriging.

#### 5.3 Predicción del patrón de precipitación asumiendo errores de muestreo (lectura de intensidad de lluvia) 32

La Fig. [19](#page-31-0) muestra los resultados obtenidos variando tanto el número de vehículos en la red como la tasa de muestreo. Se aprecia un leve incremento en el valor de  $e_r$  de la predicción realizada cuando el error del dispositivo sensor es elevado. No obstante, se verifica que un incremento en el número de vehículos que participan en el proceso de sensorización ayuda a mitigar el error del sensor, alcanzando valores bastante bajos si el número de vehículos es superior a 200, independientemente de la tasa de muestreo.

<span id="page-31-0"></span>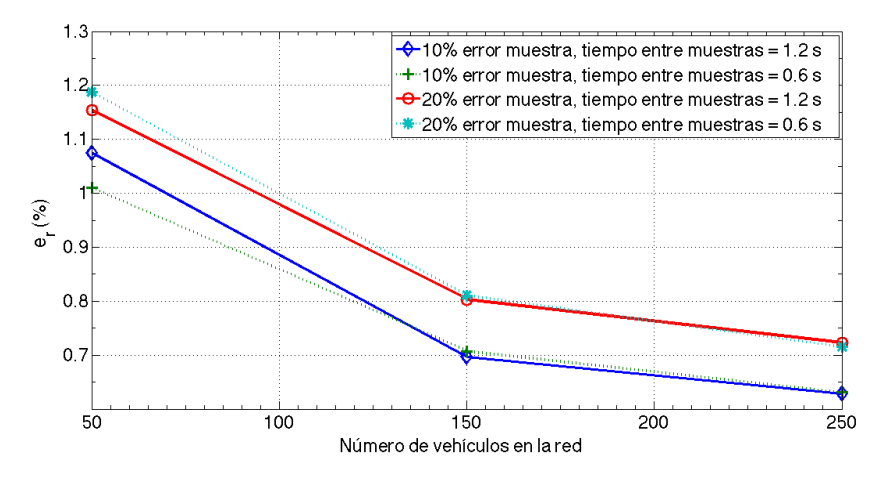

Figura 19: Predicción considerando diferentes niveles de error en las lecturas realizadas.

## <span id="page-32-0"></span>6. Conclusiones

En este trabajo, explotando las características y facilidades de los vehículos modernos y la información que podemos obtener de ellos, se realizó un estudio basado en simulación con el fin de analizar la eficacia de este tipo de soluciones en la estimación de un patrón de precipitación en tiempo real, analizando la sensibilidad del error de estimación cuando variamos distintos parámetros del sistema. El estudio se realizó para un área específica de la ciudad de Valencia, para la cual se generó un patrón de precipitación sintético. Cada vehículo fue considerado como un sensor de lluvia, y la estimación se realizó en base a la información obtenida, de preferencia en tiempo real, con los diferentes vehículos integrantes del sistema. Se utilizó una herramienta geoestadística (kriging) para la predicción del patrón de precipitación a partir de las lecturas de los sensores. Los resultados experimentales muestran que, con un número reducido de vehículos implicados, es posible tener una buena estimación de estos fenómenos meteorológicos aún cuando su variabilidad espacial es especialmente alta. Además, incrementar el número de vehículos que participan en el proceso de sensorización favorece la mitigación del error del sensor, alcanzando valores bastante bajos si el número de vehículos es superior a 200, independientemente de la tasa de muestreo. Como trabajo futuro se puede extender el presente trabajo de distintas maneras: (i) estudiando el error de estimación con distintos patrones, incluyendo patrones de precipitaci´on variables en el tiempo; (ii) analizar el impacto de las prestaciones de la red inalámbrica en el tiempo necesario para recabar información; y (iii) estudiar algoritmos de agregación de datos para reducir la sobrecarga de la red cuando el número de vehículos en el sistema es muy elevado.

## Referencias

- [1] Kajioka, H., Fujimura K., and Fujita Y. .<sup>A</sup>utomatic Wiper Controller Using Optical Rain Sensor."FUJITSU TEN Tech. J., N 2, 1989.
- [2] Kulkarni, Tapan S., and Harsh S. Holalad. "Semi-Automatic Rain Wiper System. International Journal of Emerging Technology and Advanced Engineering ISSN: 2250-2459.
- <span id="page-33-4"></span>[3] Haberlandt, U. and Sester, M., .<sup>A</sup> real rainfall estimation using moving cars as rain gauges - a modeling study,"Hydrol. Earth Syst. Sci., 14, 1139-1151, 2010.
- <span id="page-33-3"></span>[4] de Jong, S., "Low cost disdrometer," Master thesis report, TU Delft, Delft, the Netherlands, 2010.
- <span id="page-33-2"></span>[5] Upton, G. J. G., Holt, A. R., Cummings, R. J., Rahimi, A. R., and Goddard, J. W. F., "Microwave links: The future for urban rainfall measurement?", Atmos. Res., 77, 300-312, 2005.
- [6] Mitra, Gaurav, Chandreyee Chowdhury, and Sarmistha Neogy. .<sup>A</sup>pplication of mobile agent in VANET for measuring environmental data..<sup>A</sup>pplications and Innovations in Mobile Computing (AIMoC), 2014. IEEE, 2014.
- <span id="page-33-1"></span>[7] Rabiei, E., et al. "Rainfall estimation using moving cars as rain gauges-laboratory experiments." Hydrology and Earth System Sciences 17.11 (2013): 4701-4712.
- <span id="page-33-5"></span>[8] Urra, Oscar, et al. Using hitchhiker mobile agents for environment monitoring."7th International Conference on Practical Applications of Agents and Multi-Agent Systems (PAAMS 2009). Springer Berlin Heidelberg, 2009.
- <span id="page-33-0"></span>[9] Urra, Oscar, et al. "Mobile agents in vehicular networks: Taking a first ride..<sup>A</sup>dvances in Practical Applications of Agents and Multiagent Systems. Springer Berlin Heidelberg, 2010. 119-124.
- [10] Ali, A., Abtew, W., Van Horn, S. and Khanal, N., "Temporal and spatial characterization of rainfall over central and south Florida." Journal of the American Water Resources Association, Vol. 36, IS 4, Blackwell Publishing Ltd. 2000, 833-848.
- <span id="page-33-6"></span>[11] AEMET: Interpretación de Predicciones, [Online] http://www.aemet.es/es/eltiempo/prediccion/provincias/ayuda
- <span id="page-34-3"></span>[12] Gnuplot, [Online] http://www.gnuplot.info/
- <span id="page-34-9"></span>[13] Kriging, [Online] https://en.wikipedia.org/wiki/Kriging
- <span id="page-34-11"></span>[14] Aryal, Santosh K., et al. Characterizing and modeling temporal and spatial trends in rainfall extremes."Journal of Hydrometeorology 10.1 (2009): 241-253.
- <span id="page-34-10"></span>[15] Rabiei, E., et al. Rainfall estimation using moving cars as rain gauges-laboratory experiments."Hydrology and Earth System Sciences 17.11 (2013): 4701-4712.
- <span id="page-34-0"></span>[16] Wikipedia: Lluvia, [Online] http://es.wikipedia.org/wiki/Lluvia
- <span id="page-34-2"></span>[17] Tiempo Severo: Precipitación, [Online] http://www.tiemposevero.es/ver-reportaje.php?id=103
- <span id="page-34-4"></span>[18] The R Project for Statical Computing, [Online] https://www.r-project.org/
- <span id="page-34-5"></span>[19] RStudio, [Online] https://www.rstudio.com/
- <span id="page-34-6"></span>[20]  $OMNeT++$ , [Online] https://omnetpp.org/
- <span id="page-34-7"></span>[21] SUMO: Simulation of Urban MObility, [Online] http://sumo.dlr.de/wiki/Main Page
- <span id="page-34-8"></span>[22] OSM: OpenStreetMap, [Online] https://www.openstreetmap.org/relation/344953
- <span id="page-34-1"></span>[23] Wikipedia: Precipitación (Meteoreología), [Online] https://es.wikipedia.org/wiki/Precipitación (meteorología)
- [24] ReviewCivilPE: Steel's formula, [Online] http://www.reviewcivilpe.com/rainfall-inten sity-analysis/
- <span id="page-35-0"></span>[25] Santosh K. Aryal, Bryson C. Bates, Edward P. Campbell, Yun Li, Mark J. Palmer, and Neil R. Viney, "Characterizing and modeling temporal and spatial trends in rainfall extremes." J. Hydrometeor, 10. 2009, 241-253.
- <span id="page-35-1"></span>[26] Waymire, Ed., Gupta, Vijay K., "The mathematical structure of rainfall representations: A review of the stochastic rainfall models." Water Resources Research, Vol. 17, IS 5. 1261-1272.
- <span id="page-35-2"></span>[27] Wegener, A., Piórkowski, M., Raya, M., Hellbrück, H., Fischer, S., and Hubaux, JP., 2008, "TraCI: an interface for coupling road traffic and network simulators. In Proceedings of the 11th communications and networking simulation symposium (CNS '08). ACM, New York, NY, USA, 155-163. DOI=10.1145/1400713.1400740 http://doi.acm.org/10.1145/1400713.1400740